# **Few's Design Guidance**

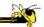

CS 4460 – Intro. to Information Visualization September 9, 2014 John Stasko

## **Today's Agenda**

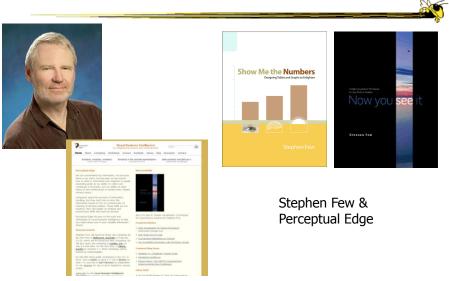

Fall 2014 CS 4460

### **Stephen Few's Guidance**

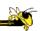

- Excellent advice for the design of tables and graphs
- Page references are from Now You See It
- Let's review some of his recommendations
  - We explored chapters 1-4 earlier
  - Today we examine chapters 5-12

Fall 2014 CS 4460

#### **Analytic Techniques & Practices**

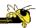

- Some examples he has highlighted
  - Optimal quantitative scales
  - Reference lines and regions
  - Trellises and crosstabs
  - Multiple concurrent views and brushing
  - Focus and context together
  - Details on demand
  - Over-plotting reduction

Fall 2014 CS 4460 4

## **Add Reference Lines**

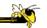

(Image shown in class)

p. 96

Fall 2014 CS 4460

### **More Reference Lines**

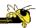

(Image shown in class)

p. 97

Fall 2014 CS 4460 6

# **Trellis Display**

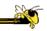

(Image shown in class)

Typically varies on one variable

### **Crosstab**

Fall 2014

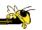

(Image shown in class)

Varies across more than one variable

p. 102

CS 4460

### **Crosstab**

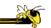

(Image shown in class)

p. 103

Fall 2014 CS 4460

# **Multiple Concurrent Views**

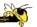

Vintage infovis

(Image shown in class)

Fall 2014 CS 4460 p. 107

#### **Concurrent Views**

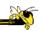

- He calls such things faceted analytical displays
  - Sometimes that term is used in other ways in infovis
- As opposed to dashboards
  - They are for monitoring, not analysis

Fall 2014 CS 4460 11

## **Overplotting**

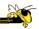

Too many data points

(Image shown in class)

p. 118

Fall 2014 CS 4460 12

### **Overplotting Solutions**

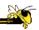

- Reducing size of data objects
- Removing all fill color from data objects
- Changing the shape of data objects
- Jittering data objects
- Making data objects transparent
- Encoding the density of values
- Reducing the number of values
  - Aggregating the data
  - Filtering the data
  - Breaking the data into a series of separate graphs
  - Statistically sampling the data

Fall 2014 CS 4460 13

#### **Quantitative Data**

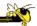

Fundamental visualization techniques

Fall 2014 CS 4460 14

#### **Time Series Data**

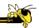

- Patterns to be shown
  - Trend
  - Variability
  - Rate of change
  - Co-variation
  - Cycles
  - Exceptions

Fall 2014 CS 4460 15

#### **Time Series Visualizations**

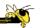

• Effective visualization techniques include...

Fall 2014 CS 4460 16

## **Line Graphs**

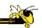

(Image shown in class)

When to use:

When quantitative values change during a continuous period of time

p. 151

Fall 2014 CS 4460 17

## **Bar Graphs**

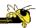

(Image shown in class)

When to use:

When you want to support the comparison of individual values

p. 152

Fall 2014 CS 4460 18

#### **Dot Plots**

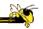

(Image shown in class)

When to use:

When analyzing values that are spaced at irregular intervals of time

**p. 153** Fall 2014 CS 4460 19

## **Radar Graphs**

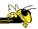

(Image shown in class)

When to use:

When you want to represent data across the cyclical nature of time

**p. 154**Fall 2014 CS 4460 20

## **Heatmaps**

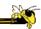

(Image shown in class)

When to use:

Fall 2014

When you want to display a large quantity of cyclical data (too much for radar)

p. 157
CS 4460 21

#### **Box Plots**

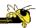

(Image shown in class)

When to use:

You want to show how values are distributed across a range and how that distribution changes over time

p. 157

Fall 2014 CS 4460 22

## **Animated Scatterplots**

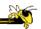

(Image shown in class)

When to use:

To compare how two quantitative variables change over time

Fall 2014 CS 4460

p. 159

## Banking to 45°

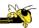

(Image shown in class)

Same diagram, just drawn at different aspect ratios

People interpret the diagrams better when lines are around 45°, not too flat, not too steep

p. 171

Fall 2014 CS 4460 24

## **Question**

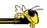

(Image shown in class)

CS 4460

Which is increasing at a faster rate, hardware sales or software sales?

Log scale shows this

Both at same rate, 10%

Fall 2014

p. 172

### **Patterns**

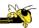

(Image shown in class)

Daily sales

Average per day

p. 176

Fall 2014 CS 4460

# **Cycle Plot**

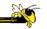

Combines visualizations from two prior graphs

(Image shown in class)

p. 177

Fall 2014 CS 4460 27

**A Story** 

How much wine of different varieties is produced?

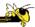

(Image shown in class)

p. 191-2

Fall 2014 CS 4460 28

#### **Pareto Chart**

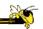

(Image shown in class)

Shows individual contributors and increasing total

80/20 rule – 80% of effect comes from 20%

p. 194

Fall 2014 CS 4460

29

## **Bump Chart**

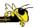

Shows how ranking relationships change over time

(Image shown in class)

p. 201

Fall 2014 CS 4460 3

## **Deviation Analysis**

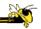

(Image shown in class)

Do you show the two values in question or the difference of the two?

p. 203
Fall 2014 CS 4460 31

## **Distribution Analysis Views**

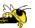

- Histogram
- Frequency polygon
- Strip plot
- Stem-and-leaf plot

Fall 2014 CS 4460 32

# Histogram

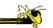

(Image shown in class)

 p. 225

 Fall 2014
 CS 4460
 33

# **Frequency Plot**

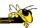

(Image shown in class)

**p. 226** Fall 2014 CS 4460 34

# **Strip Plot**

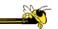

(Image shown in class)

p. 227

Fall 2014 CS 4460 35

## **Stem-and-leaf Plot**

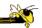

(Image shown in class)

p. 228

Fall 2014 CS 4460 36

# **Comparisons**

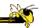

(Image shown in class)

Note how first one's curve is smooth (not such a noticeable difference). Second one is more noticeable. Same data.

p. 234

Fall 2014 CS 4460

37

## **Correlation Analysis**

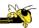

Bleah. How can we clean this up?

(Image shown in class)

p. 276

Fall 2014 CS 4460 38

### **Crosstab**

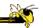

(Image shown in class)

p. 277

Fall 2014 CS 4460

39

## **Color Choice in Heatmaps**

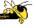

(Image shown in class)

Argues that black should not be used as a middle value because of its saliency (visual prominence)

Some people are redgreen color blind too

p. 285-7

Fall 2014 CS 4460 40

### **Further Articles**

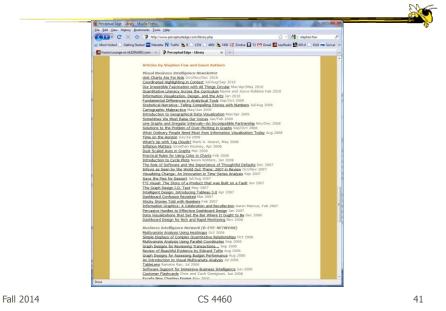

**Blog** 

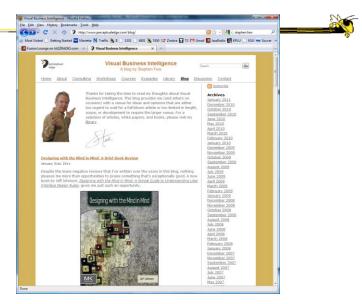

Fall 2014 CS 4460 42

## **Critique It**

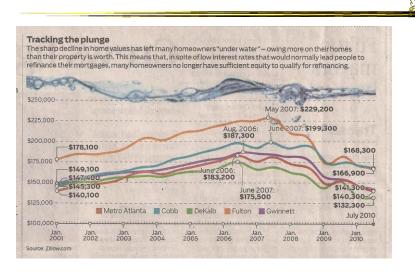

AJC, July 2010
Fall 2014 CS 4460 43

#### **HW 2**

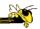

- Table and graph design
- Given two (Excel) data sets, design a table and graph for the data, respectively
- Due next Tuesday

# **Project**

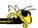

- Proposals due next Tuesday
- More ideas...
- Discuss your proposed topic
- Teams...

Fall 2014 CS 4460 45

## **Quick Survey**

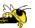

- Knowledge of?
  - HTML
  - CSS
  - Javascript
  - DOM
  - SVG
  - CSV
  - JSON

Fall 2014 CS 4460 46

## What are you Listening to?

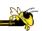

- Represent music listening histories
- What would you want to show?
- How might you visualize it?

Nice example of a project

Fall 2014 CS 4460 47

### **LastHistory**

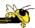

- Visualizing a person's listening history from last.fm
- Want to support
  - Analysis
  - Reminiscing
- Potential to synchronize with photos and calendar entries from that time

Baur et al TVCG (InfoVis) '10

Fall 2014 CS 4460 48

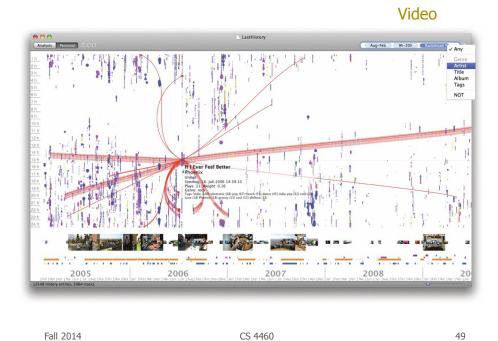

# **Upcoming**

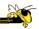

- Multivariate Visual Representations 1
  - ReadingMunzner chapter 7
- Multivariate Visual Representations 2
  - ReadingMunzner chapter 12

Fall 2014 CS 4460 50